# **LATVIJAS 24. INFORMĀTIKAS OLIMPIĀDES I POSMA JAUNĀKĀS (8.-10.KLAŠU) GRUPAS UZDEVUMU APSKATS**

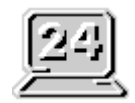

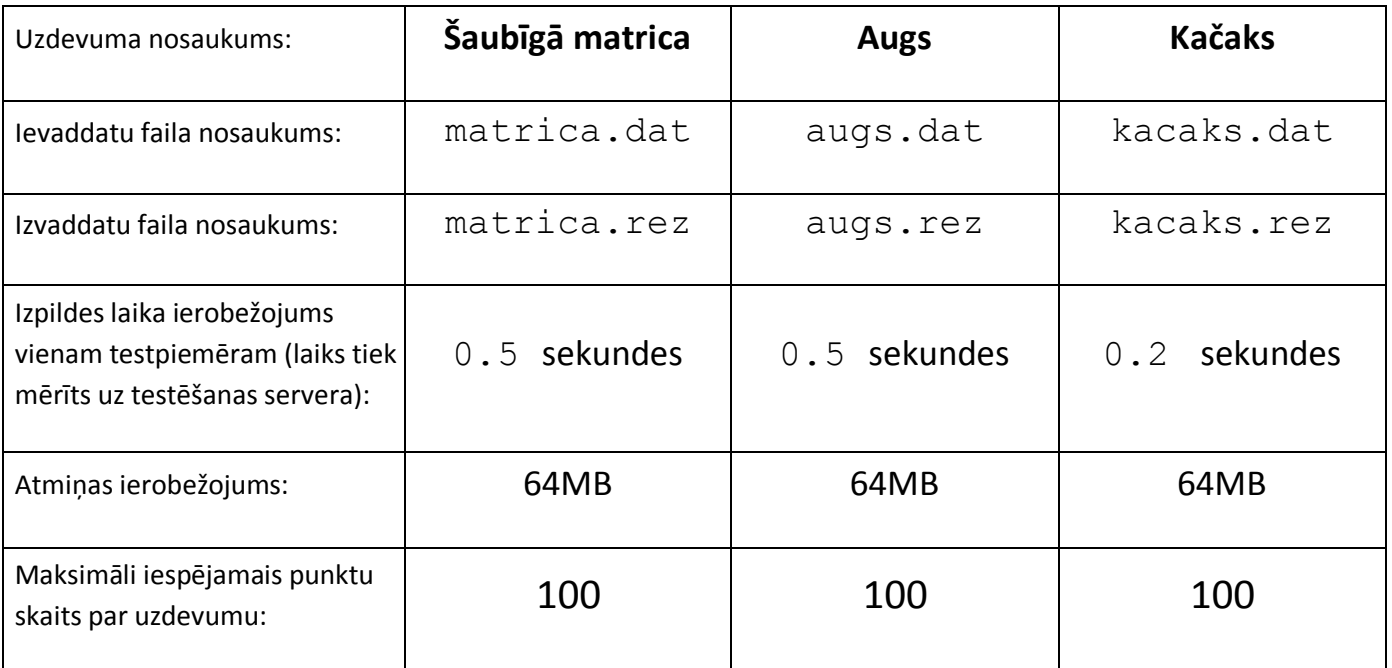

Ievaddatu un izvaddatu failus norādiet **bez** pilnā ceļa (uzskatiet, ka tie atrodas tekošajā katalogā) un tieši tā, kā norādīts uzdevuma formulējumā (**ar mazajiem burtiem**)!

Kompilējot programmas uz servera, tiks lietoti šādi kompilatori:

Valodai PASCAL:

FreePascal (versija 2.2.0) ar parametriem  $-02 - Sg$ Valodai C:

 GNU C (versija 3.4.2 un 4.4.1) ar parametriem -std=c99 -O2 -s -static –lm

■ Microsoft Visual C 2008 ar parametriem / TC / 02 Valodai C++:

- GNU C++ (versija 3.4.2 un 4.4.1) ar parametriem -O2 -s -static
- Microsoft Visual C++ 2008 ar parametriem  $/TP$  /02

# **LATVIJAS 24. INFORMĀTIKAS OLIMPIĀDES I POSMA UZDEVUMI JAUNĀKAJAI (8.-10.KLAŠU) GRUPAI**

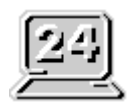

# **Šaubīgā matrica\***

Sporta spēļu rezultātu attēlošanai tiek izgatavoti tablo, kur katrs cipars tiek attēlots, izmantojot matricu, kas sastāv no septiņiem elementiem A,B,C,D,E,F un G.

Ieslēdzot/izslēdzot matricas elementus, ar tās palīdzību var attēlot katru no cipariem:

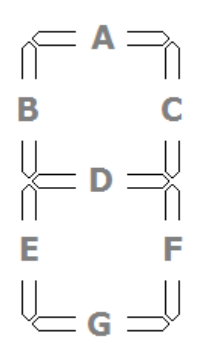

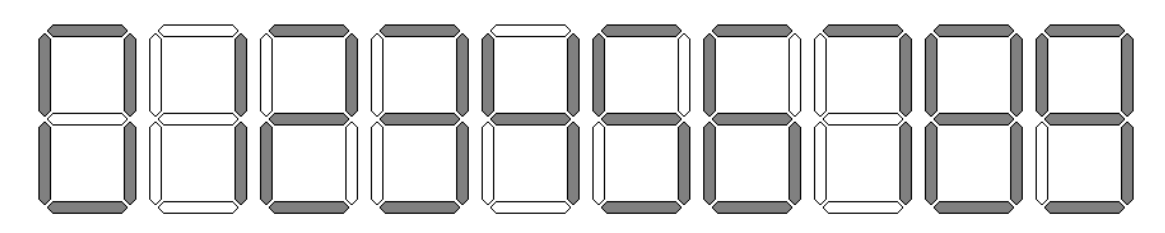

Pat tad, ja viens vai vairāki elementi ir bojāti un neieslēdzas, ir iespējams noteikt, kuru (vai kurus) no cipariem ir mēģināts attēlot. Piemēram, ja ir ieslēgti elementi A,B,D,F un G, tad ir mēģināts attēlot kādu no cipariem: 5,6,8 vai 9. Savukārt, ja ieslēgti elementi D un G, tad tiek attēlots kāds no cipariem 2,3,5,6,8 vai 9.

Uzrakstiet programmu, kas dotiem ieslēgtiem matricas elementiem nosaka, kuri no cipariem var būt attēloti uz tablo!

## *Ievaddati*

Teksta faila **matrica.dat** vienīgajā rindā dota septiņu simbolu virkne. Katrs no simboliem ir vai nu 1 vai 0 un attiecīgi apzīmē ieslēgtu vai neieslēgtu elementu. Pirmais simbols atbilst elementam A, otrais – elementam B, trešais – C, ceturtais – D, piektais – E, sestais – F, septītais – G.

# *Izvaddati*

Teksta faila **matrica.rez** vienīgajā rindā jāizvada desmit simbolu virkne. Katrs simbols var būt tikai + vai – un attiecīgi norāda vai attiecīgo ciparu var attēlot ievaddatos dotais ieslēgto elementu komplekts. Pirmajam simbolam jāatbilst ciparam 0, otrajam – ciparam 1,..., desmitajam – ciparam 9.

## *Piemēri*

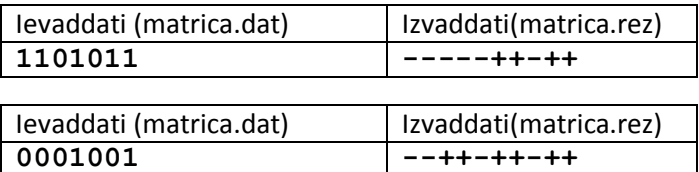

\*) Uzdevuma ideja ņemta no Igaunijas informātikas olimpiādes uzdevuma

## **LATVIJAS 24. INFORMĀTIKAS OLIMPIĀDES I POSMA UZDEVUMI JAUNĀKAJAI (8.-10.KLAŠU) GRUPAI**

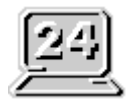

# **Augs\***

Augs *planta progressibilia* ir krūms, kas aug pēc noteiktiem likumiem. Vispirms puķupodā jāiestāda vienu vienību garš stāds. Pēc tam katru nedēļu katrs tās zars sazarojas divos galvenajā un papildzarā, kas nedēļas laikā abi izaug vienu vienību. Ja kāds galvenais zars sasniedz trīs vienību garumu, tad nedēļas beigās tā galā uzzied košs zieds un šis zars tālāk vairs neaug. Sākumā iestādītais stāds arī uzskatāms par galveno zaru vienas vienības garumā.

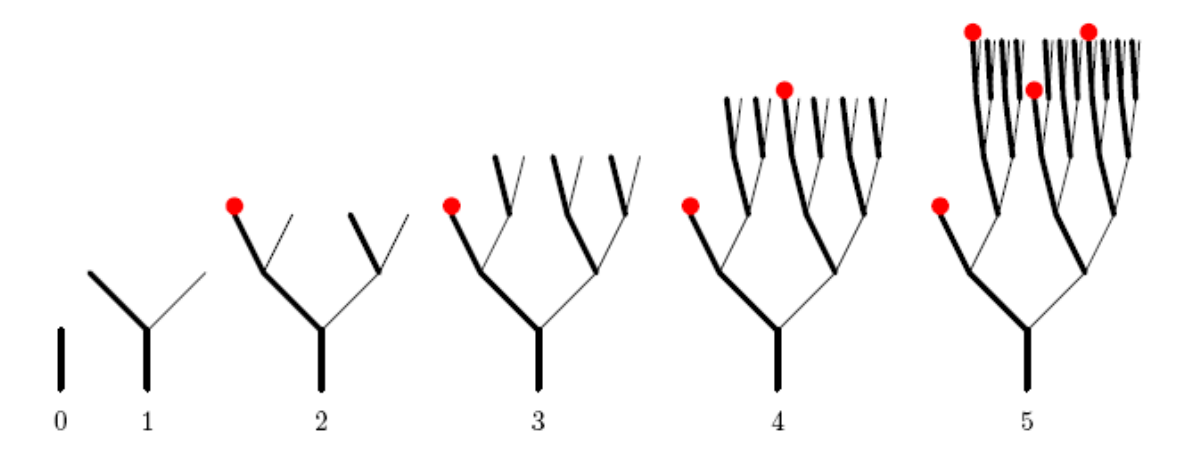

Uzrakstiet programmu, kas nosaka, cik ziedi uzziedēs N-tās nedēļas beigās, skaitot no stāda iestādīšanas brīža!

#### *Ievaddati*

Teksta faila **augs.dat** pirmajā rindā dota naturāla skaitļa N(nedēļu skaits, 1≤N≤70) vērtība.

#### *Izvaddati*

Teksta faila **augs.rez** vienīgajā rindā jāizvada vesels skaitlis – jauno ziedu skaits N-tās nedēļas beigās.

#### *Piemēri*

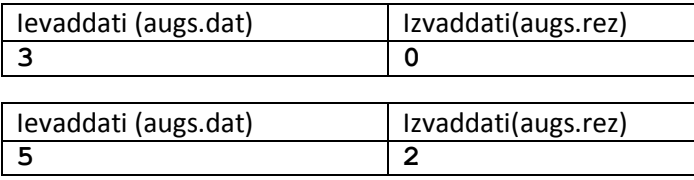

\*) Uzdevums un zīmējums ņemts no Igaunijas informātikas olimpiādes uzdevuma

## **LATVIJAS 24. INFORMĀTIKAS OLIMPIĀDES I POSMA UZDEVUMI JAUNĀKAJAI (8.-10.KLAŠU) GRUPAI**

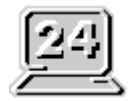

# **Kačaks**

Mazajam Mārtiņam ir liela istaba, kuras garums ir N sprīži un liels bruņurupucis vārdā Kačaks. Sākumā Kačaks atrodas pie istabas vienas sienas. Pirmajā dienā Kačaks veic vienu sprīdi, otrajā – divus sprīžus, ..., k-tajā – k sprīžus (katrā nākamajā dienā par vienu sprīdi vairāk kā iepriekšējā).

Uzrakstiet programmu, kas dotai N vērtībai nosaka ātrākais kurā dienā Kačaks sasniegs istabas pretējo sienu!

#### *Ievaddati*

Teksta faila **kacaks.dat** pirmajā rindā dota naturāla skaitļa N(1≤N≤10<sup>18</sup> ) vērtība.

#### *Izvaddati*

Teksta faila **kacaks.rez** vienīgajā rindā jāizvada naturāls skaitlis – mazākais dienas numurs, kurā Kačaks sasniegs istabas pretējo sienu.

#### *Piemēri*

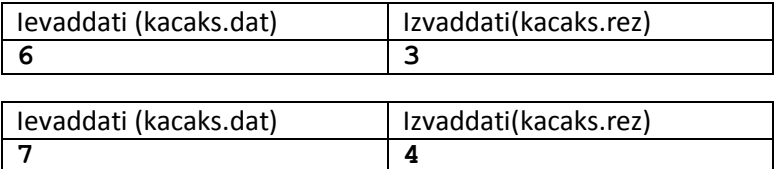